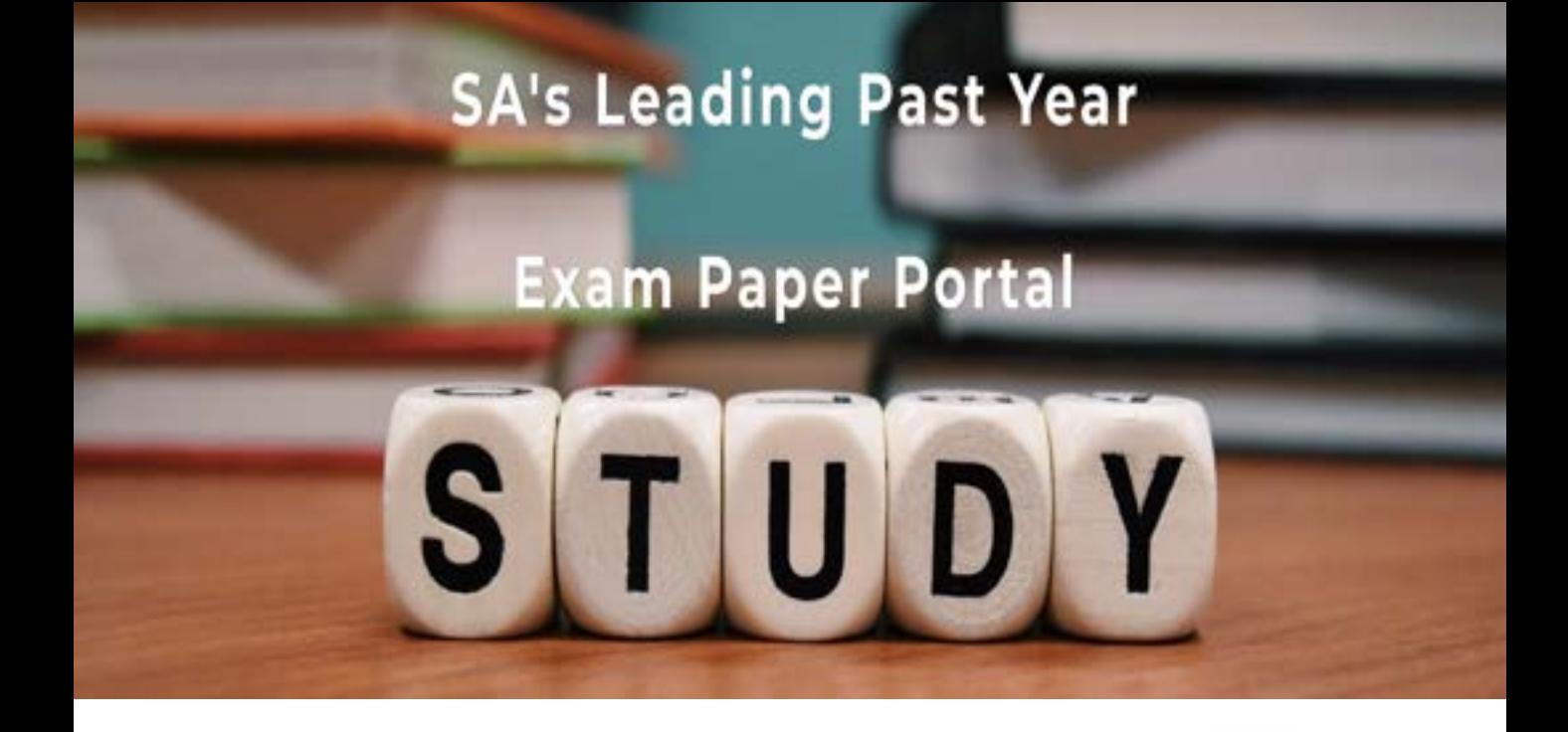

You have Downloaded, yet Another Great Resource to assist you with your Studies  $\odot$ 

Thank You for Supporting SA Exam Papers

Your Leading Past Year Exam Paper Resource Portal

Visit us @ www.saexampapers.co.za

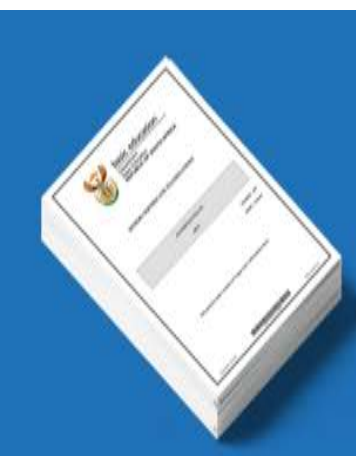

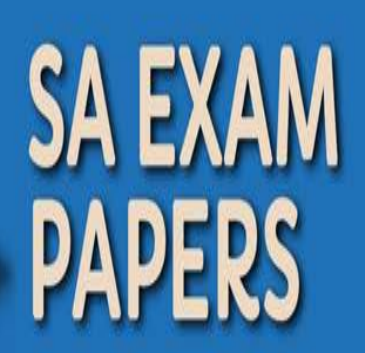

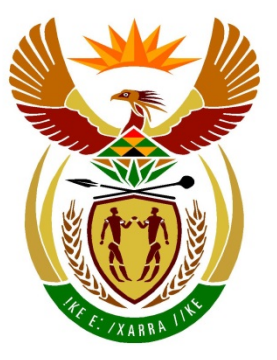

# basic education

Department: **Basic Education REPUBLIC OF SOUTH AFRICA** 

**NATIONAL SENIOR CERTIFICATE**

**GRADE 12**

**INFORMATION TECHNOLOGY P1**

**FEBRUARY/MARCH 2016**

**MEMORANDUM** <u>................</u>

**MARKS: 150**

IÙ,

10

10 ú, m ш

**This memorandum consists of 31 pages.**

Copyright reserved **Please** turn over

П

п

### **GENERAL INFORMATION:**

- These marking guidelines must used as the basis for the marking session. They were prepared for use by markers. All markers are required to attend a rigorous standardisation meeting to ensure that the guidelines are consistently interpreted and applied in the marking of candidates' work..
- Note that learners who provide an alternate correct solution to that given as example of a solution in the marking guidelines will be given full credit for the relevant solution, unless the specific instructions in the paper was not followed or the requirements of the question was not met
- **Annexures A, B and C**(pages 3–9) include the marking grid for each question for using either one of the two programming languages.
- **Annexures D, E and F** (pages 10–19) contain examples of solutions for Java for Questions 1 to 3 in programming code.
- **Annexures G, H and I** (pages 20–31) contain examples of solutions for Delphi for Questions 1 to 3 in programming code.
- Copies of **Annexures A, B and C** (pages 3–9) should be made for each learner and completed during the marking session.

### **ANNEXURE A**

### **SECTION A**

### **QUESTION 1: MARKING GRID – GENERAL PROGRAMMING SKILLS**

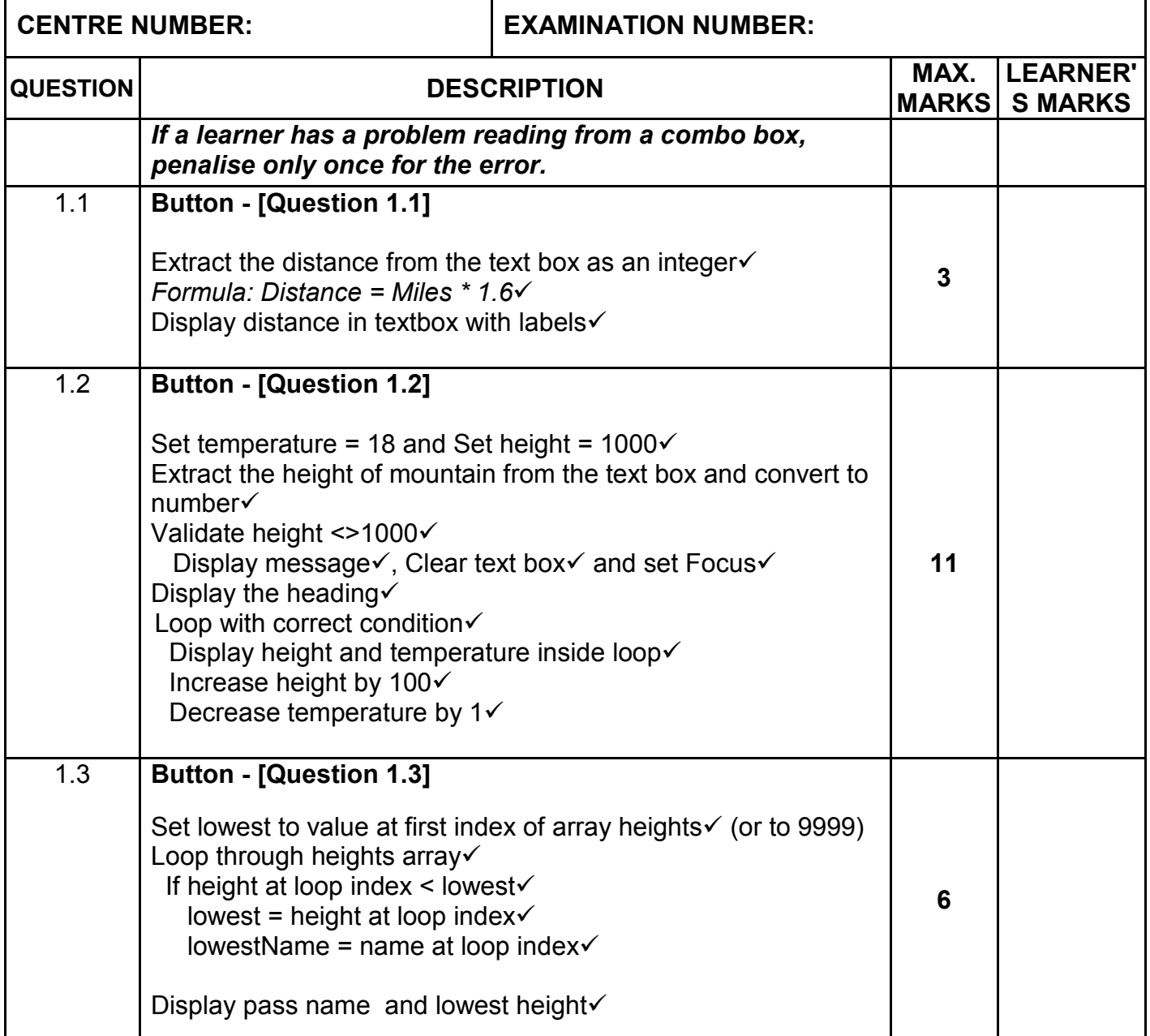

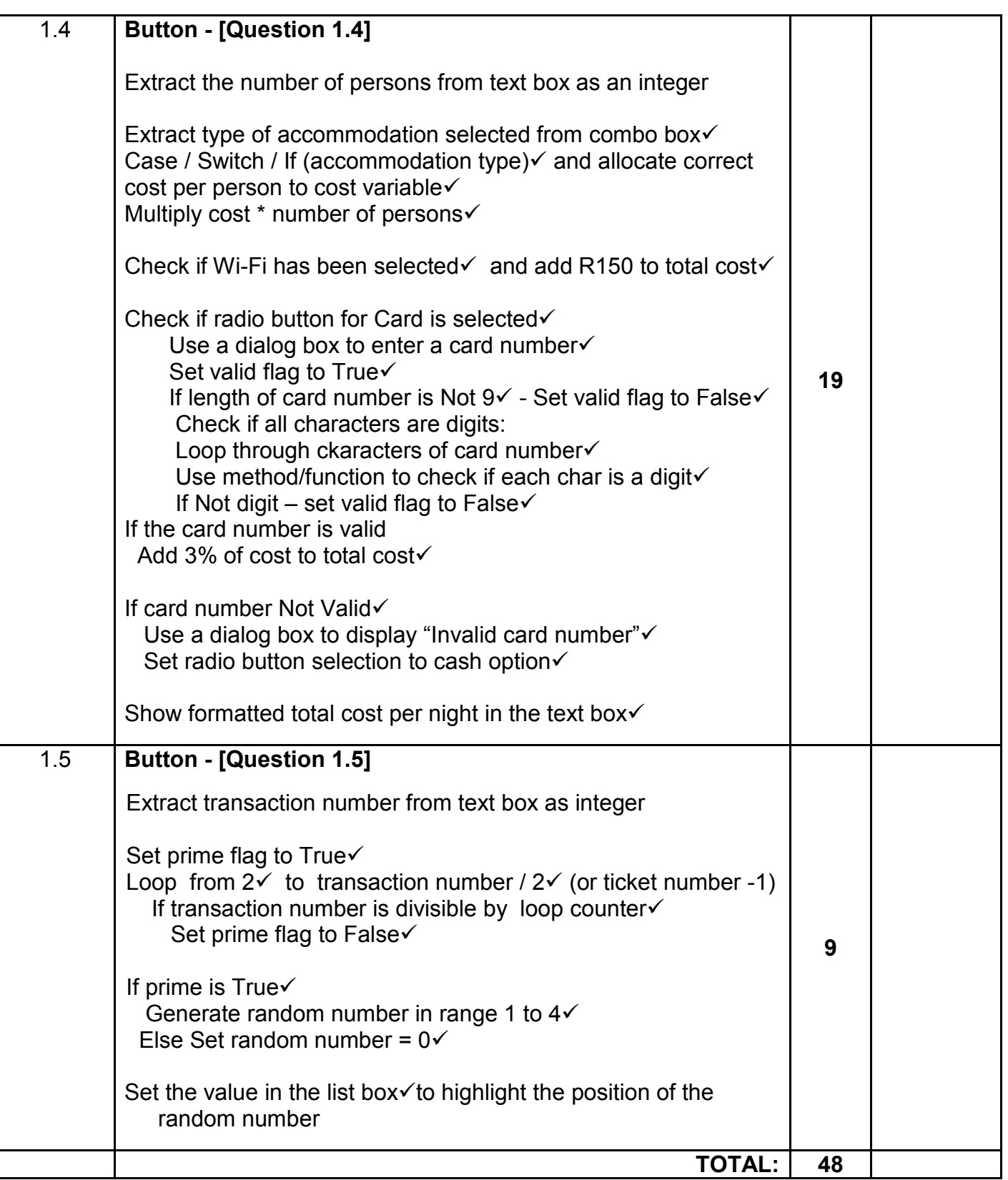

### **ANNEXURE B**

### **SECTION B**

### **QUESTION 2: MARKING GRID – OBJECT-ORIENTED PROGRAMMING**

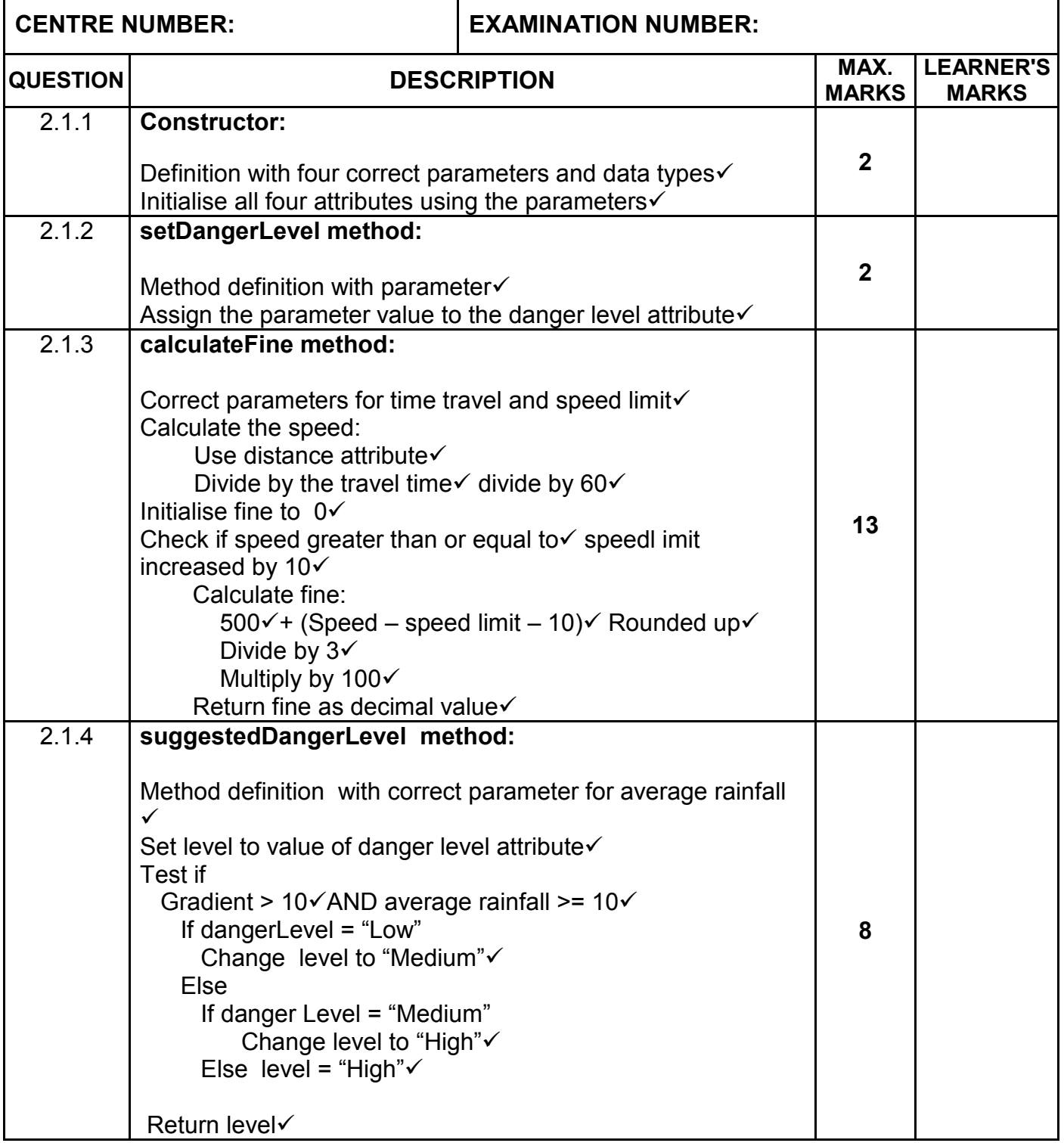

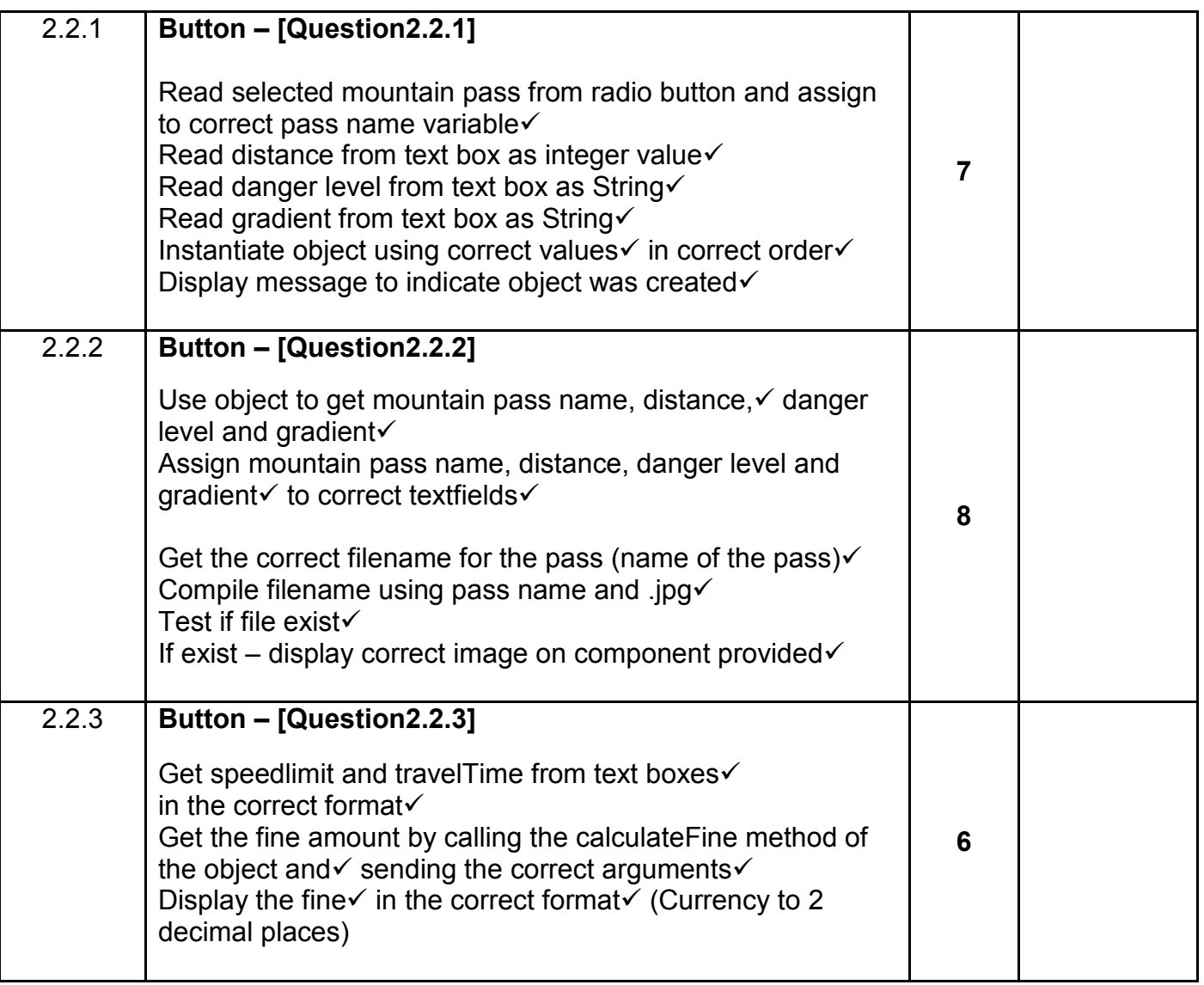

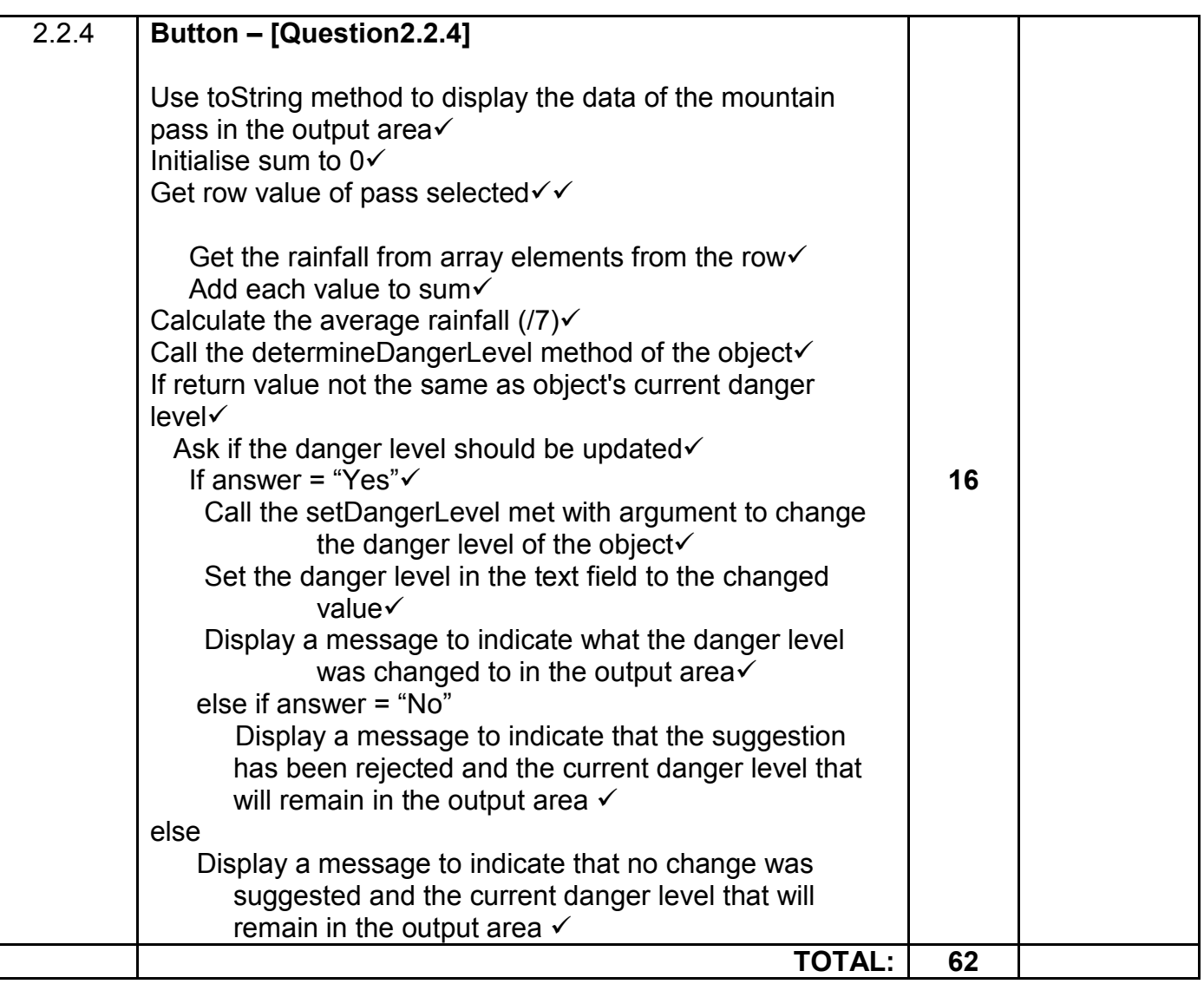

### **ANNEXURE C**

### **SECTION C**

### **QUESTION 3: MARKING GRID – PROBLEM SOLVING PROGRAMMING**

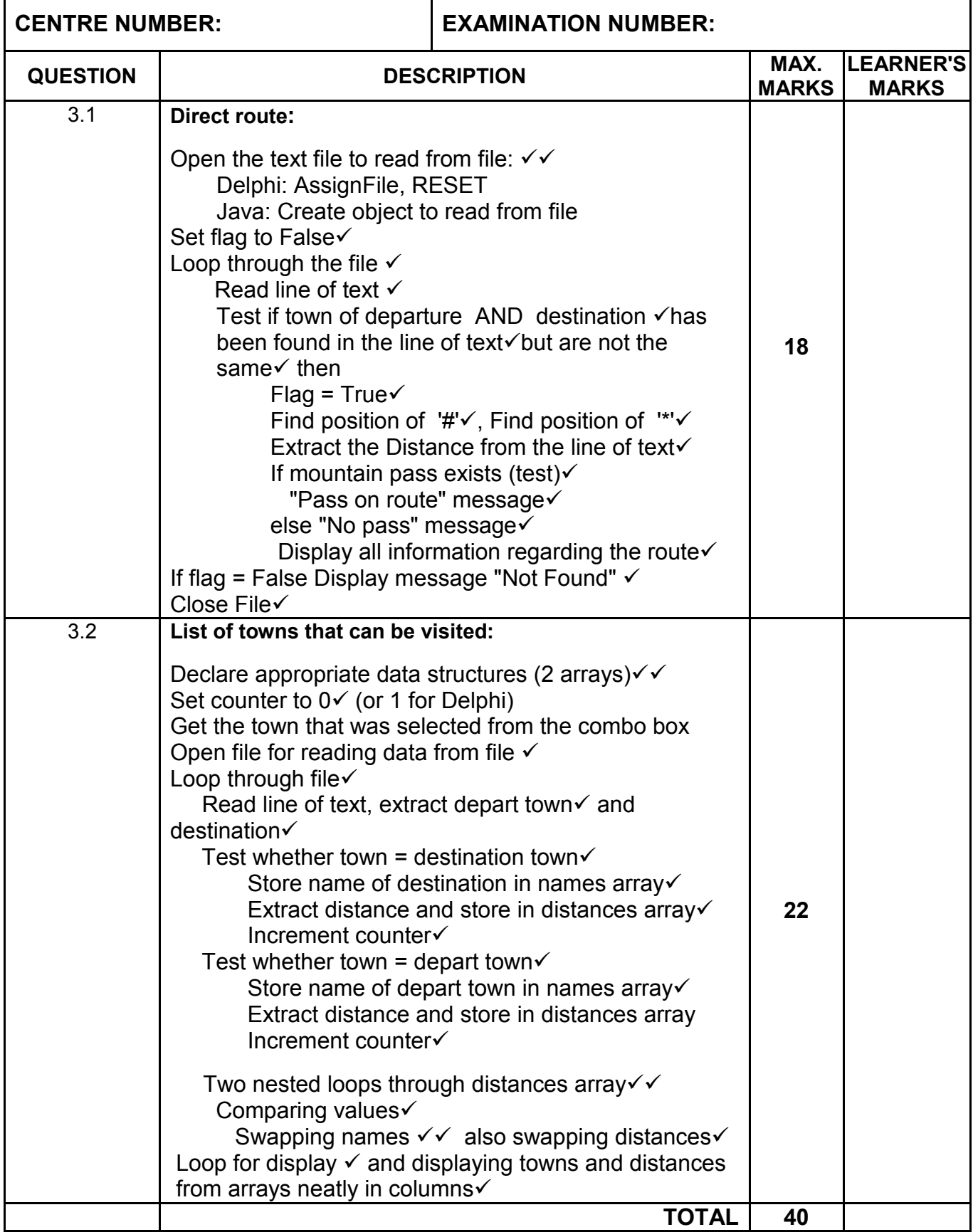

### **SUMMARY OF LEARNER'S MARKS:**

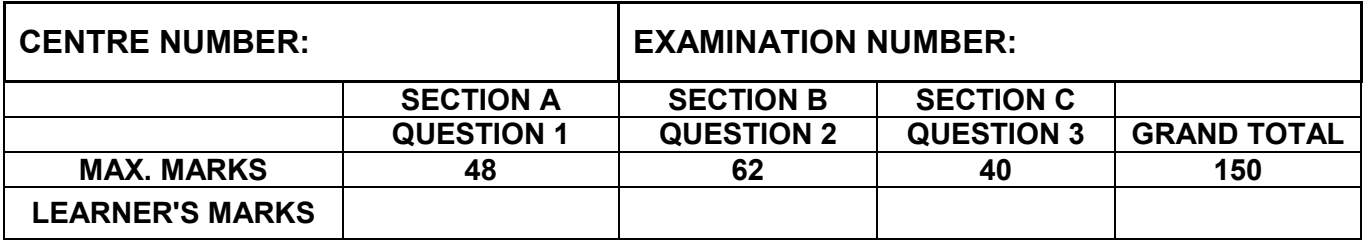

### **ANNEXURE D: SOLUTION FOR QUESTION 1: JAVA**

```
package Question1Package;
import java.text.DecimalFormat;
import javax.swing.JOptionPane;
public class Question1_Memo extends javax.swing.JFrame {
//======================================================================
//Supplied code
//======================================================================
   String arrPassNames[] = {"Barkly Pass", "Baviaanskloof Pass", 
      "Katberg Pass", "Baster Voetslaan Pass", "Felton Pass", "Chapmans 
            Peak Pass"}; 
   double arrPassHeights[] = {1560, 986, 2341.5, 1268, 987, 1258.9};
   DecimalFormat df = new DecimalFormat("0.00");
  public Question1_Memo() {
         initComponents();
         this.setLocationRelativeTo(this);
     }
//======================================================================
// Question 1.1
//======================================================================
private void btnQuestion1_1ActionPerformed(java.awt.event.ActionEvent evt) { 
         String distanceValue = txfInfo.getText(); 
         txfDistance.setText(df.format(Double.parseDouble(distanceValue) 
        * 1.60) km");
=====================================================================
// Question 1.2
=====================================================================
private void btnQuestion1_2ActionPerformed(java.awt.event.ActionEvent evt) { 
       int temperature = 18;
         double height = 1000;
         double heightTopOfMountain = 
                 Double.parseDouble(txfHeight.getText());
        if(heightTopOfMountain <=1000){
           JOptionPane.showMessageDialog(null, "Enter a valid height");
            txfHeight.setText("");
        }
           else
\{ txaOutput.setText(String.format("%-20s%-
         10s%n","Metres","Temperature"));
         do{
              txaOutput.append(String.format("%-28s%-
             10s%n", height, temperature) ) ;
               height += 100;
               temperature - = 1;
 }
       while (height \leq heightTopOfMountain);
 }
//======================================================================
// Question 1.3
//======================================================================
private void btnQuestion1_3ActionPerformed(java.awt.event.ActionEvent evt) { 
        double lowest = arrPassHeights[0];
```
Copyright reserved **Please turn over the Copyright reserved** Please turn over

```
String name = arrPassNames[0];
       for (int i = 1; i < arrPassHeights.length; i++) {
            if (arrPassHeights[i] < lowest) {
               lowest = arrPassHeights[i];name = arrPassNames[i];<br>}
 }
}<br>}<br>}
        txaLowestHeight.setText("");
        txaLowestHeight.append("The lowest mountain pass is " + name + 
           ". \n The height of the pass is " + lowest + " m.");
 }
  }
//====================================================================== 
// Question 1.4
//======================================================================
private void btnQuestion1_4ActionPerformed(java.awt.event.ActionEvent evt) { 
        String accommType = (String) (cmbAccommType.getSelectedItem());
        int numPersons = Integer.parseInt(txfNumPersons.getText());
       double cost = 0;
        switch (accommType) {
            case "Hotel":
               cost = 1200; break;
            case "B&B":
               cost = 1000; break;
            case "Self-catering unit":
               cost = 750; break;
            case "Camping site":
               cost = 300; break;
 }
        cost *= numPersons;
        if (chbWiFi.isSelected()) {
           cost := 150; }
        boolean flag = false;
        if (rbnCash.isSelected()) {
            txfPayment.setText("R " + df.format(cost));
        } else {
         String cardNumber = JOptionPane.showInputDialog("Enter card 
         number");
            if (cardNumber.length() == 9) { 
               flag = true;for (int i = 0; i < 9; i++) {
                    if (!Character.isDigit(cardNumber.charAt(i))) {
                   flag = false;
 }
 }
 }
            if (!flag) {
           JOptionPane.showMessageDialog(null, "Invalid card number");
                rbnCash.setSelected(true);
                 txfPayment.setText("R " + df.format(cost));
            } else {
                 cost = cost * 1.03; txfPayment.setText("R " + df.format(cost));
      }
  }
```
//=====================================================================

```
// Question 1.5
//=====================================================================
private void btnQuestion1_5ActionPerformed(java.awt.event.ActionEvent evt) { 
         int transactionNumber = 
                 Integer.parseInt(txfNumber.getText());
         Boolean prime = true;
        for (int i = 2; i <= transactionNumber / 2; i++) {
             if (transactionNumber % i == 0) {
            prime = false;<br>}
 }
         }
         int randNum = 0;
         if (prime) {
            randNum = (int) (Math.random() * 4)+1;
         }
        lstPrizes.setSelectedIndex(randNum);
     }
```
### **ANNEXURE E: SOLUTION FOR QUESTION 2: JAVA**

```
package Question2_Package;
// Solution for Object class
//======================================================================
//Supplied code
//======================================================================
     private String name;
     private int distance;
    private String dangerLevel;
    private int gradient;
     public String getName() {
         return name;
     }
     public int getDistance() {
         return distance;
     }
     public String getDangerLevel() {
         return dangerLevel;
     }
     public int getGradient() {
         return gradient;
     }
//======================================================================
// Question 2.1.1
//======================================================================
public MountainPass(String name, int distance, String dangerLevel,
                      int gradient) {
        this.name = name;
         this.distance = distance;
         this.dangerLevel = dangerLevel;
         this.gradient = gradient;
     }
//======================================================================
// Question 2.1.2
//======================================================================
     public void setDangerLevel(String dangerLevel) {
         this.dangerLevel = dangerLevel;
 } 
//======================================================================
// Question 2.1.3
//======================================================================
public double calculateFine(int travelTime, int speedlimit) {
        double speed = distance / (\text{travelTime} / 60.0);
         double fine = 0; 
        if (speed >= (speedlimit + 10)) {
        fine = 500 + (Math.ceil((speed - speedlimit - 10) / 3.0)) * 100; }
        return fine; 
     }
```

```
//======================================================================
// Question 2.1.4
//======================================================================
  public String suggestedDangerLevel(double avgRain) { 
       String level = dangerLevel;
      if (gradient > 10 && avgRain >= 10) {
          if (dangerLevel.equalsIgnoreCase("Low")) {
        level = "Median"; else if(dangerLevel.equalsIgnoreCase("Medium")){ 
        level = "High"; }
         else{
        level = "High";
}
 }
       return level;
    }
//======================================================================
// Supplied toString method
//======================================================================
public String toString() {
       return name+" with a maximum gradient of "+
         gradient +" degrees has a danger level rating of "+
         dangerLevel +".\nThe distance of the pass is "+ distance+" 
                       km.";
}
```
### **GUI CLASS: QUESTION2\_SOLUTION**

```
package Question2_Package;
import java.io.File;
import java.io.FileNotFoundException;
import javax.swing.JOptionPane;
public class Question2_Memo extends javax.swing.JFrame {
//=====================================================================
//Supplied code
//======================================================================
int[][] arrRain = \{(0, 23, 13, 1, 2, 0, 14\},\) {33, 3, 11, 35, 3, 0, 21},
                   {50, 0, 0, 1, 20, 0, 2}};
MountainPass mountainPassObj;
String name = "";
public Question2_Memo() {
        initComponents();
        setLocationRelativeTo(this);
         pnlDisplay.setVisible(false);
     }
=======================================================================
// Question 2.2.1
=======================================================================
private void btnQuestion2_1_1ActionPerformed(java.awt.event.ActionEvent evt) { 
         if (rbtPass1.isSelected()) {
        name = rbtPass1.getText();<br>}
 }
         if (rbtPass2.isSelected()) {
             name = rbtPass2.getText();
 }
         if (rbtPass3.isSelected()) {
             name = rbtPass3.getText();
 }
         int distance = 
            Integer.parseInt(JOptionPane.showInputDialog("Enter the 
                        distance for the mountain pass.", "110"));
         String dangerLevel = JOptionPane.showInputDialog("Enter the 
            danger level of the pass (Low/Medium/High)", "Medium");
         int gradient = 
            Integer.parseInt(JOptionPane.showInputDialog("Enter the 
                  maximum gradientT in degrees", "12"));
         mountainPassObj = new MountainPass(name, distance, dangerLevel, 
                  gradient);
         JOptionPane.showMessageDialog(rootPane, "The object for " + name 
                  + " has been instantiated."); 
        pnlDisplay.setVisible(true); }
```
Information Technology/P1 16 16 16 DBE/Feb.–Mar. 2015

```
//==========================================================================
// Question 2.2.2
//======================================================================
private void btnQuestion2_2_2ActionPerformed(java.awt.event.ActionEvent evt) { 
txfMountainPass.setText(mountainPassObj.getName());
         txfDistance.setText(mountainPassObj.getDistance() + "");
         txfDangerLevel.setText(mountainPassObj.getDangerLevel());
         txfGradient.setText("" + mountainPassObj.getGradient());
         String fName = mountainPassObj.getName() + ".jpg";
        File mapFile = new File(fName);
         if (mapFile.exists()) {
             lblMap.setIcon(new 
            javax.swing.ImageIcon(getClass().getResource(fName)));
 }
//======================================================================
// Question 2.2.3
//======================================================================
private void btnQuestion2_2_3ActionPerformed(java.awt.event.ActionEvent evt) { 
         int speedLimit = Integer.parseInt(txfSpeedLimit.getText());
         int travelTime = Integer.parseInt(txfTravelTime.getText());
         double fine = mountainPassObj.calculateFine(travelTime, 
                       speedLimit);
         txfFine.setText(String.format(" R%.2f", fine));
//========================================================================
// Question 2.2.4
//========================================================================
private void btnQuestion2 2 4ActionPerformed(java.awt.event.ActionEvent evt) {
        int sum = 0;
         txaOutput.setText("");
         txaOutput.append(mountainPassObj.toString());
        int row = 0;
         if (rbtPass1.isSelected()) {
            row = 0; } else if (rbtPass2.isSelected()) {
            row = 1; } else {
        row = 2;
 }
        for (int i = 0; i < 7; i++) {
        sum += arrRain[row][i];
 }
         double averageRainfall = (double) sum / 7.0;
         String dangerLevel = 
        mountainPassObj.suggestedDangerLevel(averageRainfall);
         if 
            (!dangerLevel.equalsIgnoreCase(mountainPassObj.getDangerLevel
                  () ) ( String answer = JOptionPane.showInputDialog("Must danger 
                  level be changed to " + dangerLevel);
             if (answer.equalsIgnoreCase("Yes")) {
                 mountainPassObj.setDangerLevel(dangerLevel);
                 txfDangerLevel.setText(dangerLevel);
                 txaOutput.append("\n\nPass danger level rating changed 
                  to " + mountainPassObj.getDangerLevel().toUpperCase());
             } else {
                 txaOutput.append("\n\nSuggestion rejected. Pass danger 
                  level rating kept at " + 
                        (mountainPassObj.getDangerLevel().toUpperCase()));
```

```
 }
 } else {
            txaOutput.append("\n\nNo suggested change. Danger level 
           remains " + 
                 (mountainPassObj.getDangerLevel().toUpperCase()));
        }
    private void btnClosActionPerformed(java.awt.event.ActionEvent evt) { 
        // Supplied code
        System.exit(0);
    } 
}
```
### **ANNEXURE F: SOLUTION FOR QUESTION 3: JAVA**

```
package Question3Package;
import java.io.FileNotFoundException;
import java.io.FileReader;
import java.util.Scanner;
import javax.swing.JOptionPane;
public class Question3_Memo extends javax.swing.JFrame {
     public Question3_Memo() {
         initComponents();
       setLocationRelativeTo(this);
     }
=======================================================================
//Question 3.1
=======================================================================
private void btnDirectRoutesActionPerformed(java.awt.event.ActionEvent evt) { 
         String startTown = "" + cmbStart.getSelectedItem();
        String destTown = "" + cmbDestination.getSelectedItem();
        boolean found = false;
        try {
            int cnt = 0;
            Scanner scFile = new Scanner(new FileReader("Q3Data.txt"));
             while (scFile.hasNext() && !found) {
               String line = scFile.nextLine();
               String[] temp = line.split(";|#|\backslash\*");
               int p1 = line.indexOf(startDown);int p2 = line.indexOf(destDown);int distance = Integer.parseInt(temp[2]);
                String pass = "Route includes a mountain pass.";
               if (p1 >= 0 && p2 >= 0 && p1 != p2) {
                    found = true;if (temp[3].equals("No")) {
                        pass = "The route does not include a mountain 
                             pass.";
 }
                   txaOutput.setText("The distance from " + startTown + 
                        " to " + destTown + " is " + distance + " km. \n\times n" +
                             pass);
 }
 }
            scFile.close();
         } catch (FileNotFoundException e) {
        JOptionPane.showMessageDialog(rootPane, e);
 }
         if (!found) {
            txaOutput.setText("No possible route provided between " + 
                 startTown + " and " + destTown + ".");
 }
     }
```

```
=======================================================================
//Question 3.2
=======================================================================
private void btnAllRoutesActionPerformed(java.awt.event.ActionEvent evt) { 
        String startTown = "" + cmbStart.getSelectedItem();
        txaOutput.setText("Towns to visit when staying in: " + 
                 startTown);
         // Determine all destinations
         int numTowns = 0;
         try {
            int cnt = 0;
            Scanner sc = new Scanner(new FileReader("Q3Data.txt"));
             while (sc.hasNext()) {
                 String line = sc.nextLine();
                String[] temp = line.split("; |#|\rangle\*");
                 if (startTown.equals(temp[0])) {
                    visitTowns[numTowns] = temp[1];
                    visitDistance[numTowns] = Integer.parseInt(temp[2]);
                   numTowns++;
 }
                  if (startTown.equals(temp[1])) {
                    visitTowns[numTowns] = temp[0];
                    visitDistance[numTowns] = Integer.parseInt(temp[2]);
                   numTowns++;
 }
 }
         } catch (FileNotFoundException e) {
            JOptionPane.showMessageDialog(rootPane, e);
 }
         sortTowns(numTowns);
         txaOutput.setText("Towns that can be directly reached from " + 
           startTown 
                 + "\n\langle n" \rangle;
        for (int cnt = 0; cnt < numTowns; cnt++) {
            txaOutput.append(visitTowns[cnt] + "\t" + visitDistance[cnt] 
           + "km\n\rangle n");
        }
     } 
    public void sortTowns(int numTowns)
     {
        for (int outside = 0; outside < numTowns - 1; outside++) {
           for (int inside = outside + 1; inside < numTowns; inside++) {
                if (visitDistance[outside] > visitDistance[inside]) {
                     int dist = visitDistance[outside];
                    visitDistance[outside] = visitDistance[inside];
                   visitDistance[inside] = dist;
                   String town = visitTowns[outside];
                   visitTowns[outside] = visitTowns[inside];
                   visitTowns[inside] = town;
 }
 }
        }
     }
```
### **ANNEXURE G: SOLUTION FOR QUESTION 1: DELPHI**

```
unit Question1U;
// A solution for Question 1
interface
uses
   Windows, Messages, SysUtils, Variants, Classes, Graphics, Controls, 
      Forms, Dialogs, StdCtrls, Buttons, ComCtrls, ExtCtrls;
type
   TfrmQuestionONE = class(TForm)
     bmbClose: TBitBtn;
     gpbQuest1_1: TGroupBox;
     gpbQuest1_4: TGroupBox;
     gpbQuest1_2: TGroupBox;
     gpbQuest1_3: TGroupBox;
     gpbQuest1_5: TGroupBox;
     lblGPS: TLabel;
     lblDistance: TLabel;
     edtInfo: TEdit;
     btnQuest1_1: TButton;
     edtHeight: TEdit;
     x: TLabel;
     lblTemperature: TLabel;
     btnQuest1_2: TButton;
     btnQuest1_3: TButton;
     redQ1_3: TRichEdit;
     lblHeight: TLabel;
     lblAccommodation: TLabel;
     cboType: TComboBox;
     rbgPayment: TRadioGroup;
     lblPaymentRequired: TLabel;
     edtPayment: TEdit;
     chbWiFi: TCheckBox;
     lblTicketNumber: TLabel;
     lblPrize: TLabel;
     btnQuest1_5: TButton;
     btnQuest1_4: TButton;
     edtNumber: TEdit;
     lblNumPersons: TLabel;
     edtNumPersons: TEdit;
     redOut: TRichEdit;
     lstPrizes: TListBox;
     edtDistance: TEdit;
     procedure btnQuest1_1Click(Sender: TObject);
     procedure btnQuest1_2Click(Sender: TObject);
    procedure btnQuest1<sup>-3Click</sup>(Sender: TObject);
     procedure btnQuest1_4Click(Sender: TObject);
     procedure btnQuest1_5Click(Sender: TObject);
   private
     { Private declarations }
   public
     { Public declarations }
   end;
var
   frmQuestionONE: TfrmQuestionONE;
implementation
```

```
{S R + }
```
uses Math;

```
const
   arrPassHeights: array [1..6] of Real = 
            (1560, 986, 2341.5, 1268, 986,1258.9);
   arrPassNames: array [1..6] of String = ('Barkly Pass',
     'Baviaanskloof Pass', 'Katberg Pass', 'Baster Voetslaan Pass',
     'Felton Pass', 'Chapmans Peak Pass');
// ==================================================================
// Question 1.1 
// ==================================================================
procedure TfrmQuestionONE.btnQuest1_1Click(Sender: TObject);
var
   sDistance : String;
  rDistance : Real;
begin
   sDistance := edtInfo.text;
   rDistance := StrToFloat(sDistance) * 1.60;
   edtDistance.Text:= FloatToStrF(rDistance, ffFixed, 8,2)+' km';
end;
// ==================================================================
// Question 1.2 
// ==================================================================
procedure TfrmQuestionONE.btnQuest1_2Click(Sender: TObject);
var
   rHeight : Real;
   iTemperature, iHeight : Integer;
begin
  iHeight := 1000; iTemperature := 18;
   rHeight := StrToFloat(edtHeight.Text);
   if rHeight >= 1000 then
    begin
      redOut.Lines.Add('Metres' + #9 + ' Temperature');
     while iHeight < rHeight do
       begin
          redOut.Lines.Add(IntToStr(iHeight) + #9#9 + 
            IntToStr(iTemperature));
          Inc(iHeight, 100);
          Dec(iTemperature);
        end;
     end
    else 
     begin
      showmessage('Value must be at least 1000');
       edtHeight.clear;
       edtHeight.setFocus;
     end;
end;
// ==================================================================
// Question 1.3 
// ==================================================================
procedure TfrmQuestionONE.btnQuest1_3Click(Sender: TObject);
var
   iLoop : Integer;
  rLow : Real;
  sName : String;
begin
   rLow := arrPassHeights[1];
```
Copyright reserved **Please turn over the Copyright reserved** Please turn over

#### Information Technology/P1 22 DBE/Feb.–Mar. 2015

```
NSC – Memorandum 
  sName := arrPassNames[1];
   for iLoop := 2 to length(arrPassNames) do
     if arrPassHeights[iLoop] < rLow then
      begin
       rLow := arrPassHeights[iLoop];
      sName := arrPassNames[iLoop];
      end;
   redQ1_3.Lines.Add('The lowest mountain pass is ' + sName);
   redQ1_3.Lines.Add('The height of the mountain pass is ' + 
             FloatToStr(rLow) + ' m');
end;
// ==================================================================
// Question 1.4
// ==================================================================
procedure TfrmQuestionONE.btnQuest1 4Click(Sender: TObject);
var
   iCost, iNumPersons, A: Integer;
   rTotal : Real;
   sCardNumber : String;
   bValid : Boolean;
   iCardNumber, iError : Integer;
begin
   iNumPersons := StrToInt(edtNumPersons.Text);
   case cboType.ItemIndex of
    0: iCost := 1200;
     1: iCost := 1000;
     2: iCost := 750;
     3: iCost := 300;
   end;
   if chbWiFi.Checked then
     rTotal := iCost * iNumPersons + 150
   else
     rTotal := iCost * iNumPersons;
   if rbgPayment.ItemIndex = 1 then
   begin
    sCardNumber := inputbox('Card Number', 'Enter your card number', '');
    bValid := length(sCardNumber) = 9;
    Val(sCardNumber, iCardNumber, iError);
     //Alternative validation
    // For A := 1 to length(sCardNumber) do<br>// if NOT(sCardNumber[A] in ['0'..'9']
    // if NOT(sCardNumber[A] in ['0'..'9']) then<br>// bValid := false;
             bValid := false;
    if (iError = 0) AND bValid then 
     begin
        rTotal := rTotal * 1.03; end
    else
      begin
        MessageDlg('The card number is invalid', mtError, [mbOk], 0);
         rbgPayment.ItemIndex := 0;
      end;
   end;//if
  edtPayment.Text := FloatToStrF( rTotal, ffCurrency, 7, 2);
end;
```

```
// ==================================================================
// Question 1.5 
// ==================================================================
procedure TfrmQuestionONE.btnQuest1 5Click(Sender: TObject);
var
   iTransactionNum : Integer;
   iNumber, iLoop, iRandom : Integer;
  sPrime : Boolean;
begin
   iTransactionNum := StrToInt(edtNumber.Text);
   sPrime := true;
   for iLoop := 2 to iTransactionNum div 2 do
     if iTransactionNum mod iLoop = 0 then
       sPrime := false;
   if (sPrime) then
     ikandom := random(4) + 1 else iRandom := 0;
   lstPrizes.ItemIndex := iRandom;
end;
end.
```
### **ANNEXURE H: SOLUTION FOR QUESTION 2: DELPHI**

### **OBJECT CLASS: MOUNTAINPASS**

```
Copyright reserved Please turn over the Copyright reserved Please turn over
unit MountainPassU;
// Solution Question 2 object file
interface
type
   TMountainPass = class(TObject)
   private
fName : String;
fDistance : Integer;
     fDangerLevel : String;
    fGradient : Integer;
   public
     function GetName: String;
     function GetDistance: Integer;
     function GetDangerLevel: String;
     function GetGradient: Integer;
     constructor Create(sName: String; iDistance: Integer; sDangerLevel: 
                        String;Gradient: Integer);
     procedure SetDangerLevel(sDanger: String);
     function CaldulateFine(iTravelTime: Integer; rSpeedLimit: Real): 
                                                                   Real;
     function SuggestedDangerLevel(iAvgRain: Integer): String;
     function toString: String;
   end;
implementation
uses SysUtils;
{ TMountainPass }
//=======================================================================
// Supplied code 
//=======================================================================
function TMountainPass.GetDistance: Integer;
begin
  Result := fDistance;
end;
function TMountainPass.GetGradient: Integer;
begin
  Result := fGradient;
end;
function TMountainPass.GetName: String;
begin
  Result := fName;
end;
function TMountainPass.GetDangerLevel: String;
begin
  Result := fDangerLevel;
end;
//=======================================================================
//Question 2.1.1 
//=======================================================================
constructor TMountainPass.Create(sName: String; iDistance: Integer;
      sDangerLevel: String; iGradient: Integer);
```

```
begin<br>fName
           := sName;
   fDistance := iDistance;
  fDangerLevel := sDangerLevel;
   fGradient := iGradient;
end;
//=======================================================================
//Question 2.1.2 
//=======================================================================
procedure TMountainPass.SetDangerLevel(sDanger: String);
begin
   fDangerLevel := sDanger;
end;
//=======================================================================
//Question 2.1.3 
//=======================================================================
function TMountainPass.CalculateFine(iTravelTime: Integer;
                                             iSpeedLimit: Integer): Real;
var
   rSpeed : Real;
begin
   rSpeed := fDistance / (iTravelTime / 60);
  Result := 0; // init
  if (rSpeed >=(iSpeedLimit + 10)) then
   Result := 500 + (Round((rSpeed - iSpeedLimit - 10) / 3 + 0.5) * 100);end;
//=======================================================================
//Question 2.1.4
//=======================================================================
function TMountainPass.suggestedDangerLevel(iAvgRain: Integer): String;
begin
     Result := fDangerLevel;
    if (fGradient > 10) AND (iAvgRain >= 10) then
          if (fDangerLevel = 'Low') then
           result := 'Medium'
          else 
           if (fDangerLevel = 'Medium') then
             result := 'High'
         else 
             result := 'High';
end;
//=======================================================================
//Supplied toString method
//=======================================================================
function TMountainPass.toString: string;
begin
     Result := fName + ' with a maximum gradient of '
          + IntToStr(fGradient) + ' degrees has a danger level 
                  rating of '+ fDangerLevel +'. ' + #13
          + 'The distance of the pass is ' + IntToStr(fDistance) + ' km.'
end;
end.
```
### **MAIN FORM UNIT: QUESTION2\_U.PAS**

```
Copyright reserved Please turn over the Copyright reserved Please turn over
unit Question2U;
//A solution for Question 2
interface
uses
   Windows, Messages, SysUtils, Variants, Classes, Graphics, Controls, Forms,
   Dialogs, StdCtrls, Buttons, ExtCtrls, ComCtrls, JPEG, MountainPassU;
type
   TQuestionTWO = class(TForm)
     pnlCloseBtn: TPanel;
     bmbClose: TBitBtn;
     pnlDisplay: TPanel;
     lblMountainPass: TLabel;
     lblDistance: TLabel;
     lblSurface: TLabel;
     lblGradient: TLabel;
     Label5: TLabel;
     edtMountainPass: TEdit;
     edtDistance: TEdit;
     edtDangerLevel: TEdit;
     edtGradient: TEdit;
     imgMap: TImage;
     btnQuest2_2_3: TButton;
     btnQuest2_2_4: TButton;
     redQ2: TRichEdit;
     pnlInput: TPanel;
     rgpMPass: TRadioGroup;
     btnQuest221: TBitBtn;
     btnQuest2_2_2: TButton;
     pnlSpeed: TPanel;
     lblSpeedLimit: TLabel;
     lblSpeed: TLabel;
     Label1: TLabel;
     lblMinutes: TLabel;
     edtSpeedLimit: TEdit;
     edtTime: TEdit;
     Label2: TLabel;
     edtFine: TEdit;
    procedure btnQuest2 2 3Click(Sender: TObject);
    procedure btnQuest2<sup>-2-4Click(Sender: TObject);</sup>
    procedure btnQuest2_2_2Click(Sender: TObject);
     procedure btnQuest221Click(Sender: TObject);
   private
     { Private declarations }
   public
     { Public declarations }
   end;
var
   QuestionTWO: TQuestionTWO;
   MountainPass : TMountainPass;
    sFileName:string;
const
  arrRain : array[1..3,1..7] of Integer =
             ((0, 23, 13, 1, 2, 0, 14)) (33,3,11,35,3,0,21),
```
 $(50, 0, 0, 1, 20, 0, 2)$ ;

```
implementation
{$R *.dfm}
{S R + }//=======================================================================
//Question 2.2.1
//=====================================================================
procedure TQuestionTWO.btnQuest221Click(Sender: TObject);
var
 sDangerL, sName : String;
 iDistance, iGradient : Integer;
begin
   sName := rgpMPass.Items[rgpMPass.ItemIndex];
   iDistance := StrToInt(InputBox('Question 2',
                      'Enter the distance for the mountain pass in metres', 
'110'));
   sDangerL := InputBox('Question 2',
                       'Enter the danger level for the pass 
                         (Low/Medium/High)', 'Medium');
   iGradient := StrToInt(InputBox('Question 2',
                       'Enter the maximum gradient for the in degrees', 
                         '12'));
   MountainPass := TMountainPass.Create(sName, iDistance, sDangerL, 
            iGradient);
   MessageDlg('The object for '+ sName + ' has been instantiated.', 
            mtInformation,
                    [mbOk], 0);
   pnlDisplay.Show;
end;
//=======================================================================
//Question 2.2.2
//=======================================================================
procedure TQuestionTWO.btnQuest2 2 2Click(Sender: TObject);
begin
   edtMountainPass.Text := MountainPass.GetName;
  edtDistance.Text := IntToStr(MountainPass.GetDistance);
   edtDangerLevel.Text := MountainPass.getDangerLevel;
  edtGradient.Text := IntToStr(MountainPass.GetGradient);
   sFileName := MountainPass.GetName + '.jpg';
   if FileExists(sFileName) then
      imgMap.Picture.LoadFromFile(sFileName)
   else
      imgMap.Picture.LoadFromFile('NoMap.jpg');
   pnlSpeed.Show;
end;
//=======================================================================
//Question 2.2.3
//=======================================================================
procedure TQuestionTWO.btnQuest2 2 3Click(Sender: TObject);
var
   iSpeedLimit, iTravelTime : Integer;
```
#### Information Technology/P1 28 DBE/Feb.–Mar. 2015

```
 rFine : Real;
begin
   pnlSpeed.Show;
   iSpeedLimit := StrToInt(edtSpeedLimit.Text);
   iTravelTime := StrToInt(edtTime.Text);
   rFine := MountainPass.DetermineFine(iTravelTime, iSpeedLimit);
  edtFine.Text := FloatToStrF(rFine, ffCurrency, 8,2);
end;
//=======================================================================
//Question 2.2.4
//=======================================================================
procedure TQuestionTWO.btnQuest2_2_4Click(Sender: TObject);
var
    indx,iTotal,iPass, iNumMonths : Integer;
    iAvgRainfall : Integer;
    sDangerLevel : String;
begin
    redQ2.Clear;
    redQ2.Lines.Add(MountainPass.toString);
    redQ2.Lines.Add(' ');
    iPass:= rgpMPass.ItemIndex + 1;
   iTotal := 0;for indx := 1 to 7 do
        inc(iTotal, arrRain[iPass,indx]);
   iAvgRainfall := Trunc(iTotal / 7); sDangerLevel := MountainPass.SuggestedDangerLevel(iAvgRainfall);
    if sDangerLevel <> MountainPass.getDangerLevel then
       begin
         if MessageDlg('Must danger level be changed to ' + 
            sDangerLevel, mtWarning, [mbYES, mbNO], 0) = mrYES then
            begin
              MountainPass.SetDangerLevel(sDangerLevel);
              edtDangerLevel.Text := sDangerLevel;
              redQ2.Lines.Add('Pass danger level rating changed to '
                          + UpperCase(MountainPass.GetDangerLevel));
            end
           else redQ2.Lines.Add('Suggestion rejected. Pass danger level 
            rating kept at '+ UpperCase(MountainPass.GetDangerLevel));
        end
       else redQ2.Lines.Add('No suggested change. Danger level remains '
                           + UpperCase(MountainPass.GetDangerLevel));
end;
end.
```
### **ANNEXURE I: SOLUTION FOR QUESTION 3: DELPHI**

```
unit Question3UMemo;
//A solution for Question 3
interface
uses
   Windows, Messages, SysUtils, Variants, Classes, Graphics, Controls, 
      Forms, Dialogs, StdCtrls, ComCtrls, ExtCtrls, Buttons;
type
   TfrmQuestionThree = class(TForm)
     pnlHeading: TPanel;
     cboStartTown: TComboBox;
     cboDestinationTown: TComboBox;
     grpTowns: TGroupBox;
     lblStart: TLabel;
     lbldestination: TLabel;
    bmbClose: TBitBtn;
     redQ3: TRichEdit;
    btnDirectRoute: TButton;
    btnAllRoutes: TButton;
     procedure btnDirectRouteClick(Sender: TObject);
     procedure btnAllRoutesClick(Sender: TObject);
     function extractDistance(line: string): integer;
   private
     { Private declarations }
   public
     { Public declarations }
   end;
var
   frmQuestionThree: TfrmQuestionThree;
implementation
{$R *.dfm}
{$R+}
//======================================================================
//Question 3.1
//======================================================================
procedure TfrmQuestionThree.btnDirectRouteClick(Sender: TObject);
var<br>Trile
                     : TextFile;
  sLine, sStartTown, sDestTown, sDistance, sPass : String;
  bFound : Boolean;
  p1, p2 : integer;
begin
   //Display direct route information between towns
   sStartTown := cboStartTown.Text;
   sDestTown := cboDestinationTown.Text;
  redQ3.Lines.Clear;
  AssignFile(TFile, 'Q3Data.txt');
  Reset(TFile);
  bFound := False;
   While NOT EOF(TFile) AND NOT bFound do
   begin
```

```
NSC – Memorandum 
       Readln(TFile, sLine);
       p1 := pos(sStartTown, sLine);
       p2 := pos(sDestTown, sLine);
      if (p1 >0) AND (p2 > 0) AND (p1 \langle > p2) then
        begin
          bFound := True;
         sDistance := IntToStr(extractDistance(sLine));
          if pos('*Yes', sLine) > 0 then
             sPass := 'The route includes a mountain pass.'
          else
             sPass := 'The route does not include a mountain pass.';
      redQ3.Lines.Add('The distance from ' + sStartTown + ' to ' +
              sDestTown + ' is ' + sDistance + ' km. ' + #13+sPass);
        end; //if
    end; //while
    if NOT bFound then
     begin
       redQ3.Lines.Clear;
       redQ3.Lines.Add('No possible route provided between ' + sStartTown +
                          ' and ' + sDestTown + '.');
     end;
   CloseFile(TFile);
end;
//=====================================================================
//Question 3.2
//=====================================================================
procedure TfrmQuestionThree.btnAllRoutesClick(Sender: TObject);
var
    arrDestinations : Array[1..50] of String;
   arrDistance : Array[1..50] of Integer;
    iCount, A, B, iTemp, iPos : Integer;
                  : TextFile;
    sStartTown, sDestinationTown, sDistance,
  sLine, sTemp : String;
begin
  sStartTown := cboStartTown.Items[cboStartTown.ItemIndex];
  redQ3.Lines.Clear;
   redQ3.Paragraph.TabCount := 1;
  redQ3.Paragraph.Tab[0] := 150;
   redQ3.Lines.Add('Towns that can be directly reached from ' + sStartTown);
//Determine ALL destinations
   AssignFile(TFile, 'Q3Data.txt');
   Reset(TFile);
  iCount := 0; While NOT EOF(TFile) AND (iCount < 50) do
   begin
       Readln(TFile, sLine);
       iPos:= pos(sStartTown, sLine);
       if iPos > 0 then
        begin
          inc(iCount, 1);
          Delete(sLine, iPos, length(sStartTown));
         Delete(sLine, pos(';',sline),1);
          arrDestinations[iCount] := Copy(sLine, 1, pos('#', sLine)-1);
         arrDistance[iCount] := extractDistance(sLine);
        end; //if
    end; //while
   CloseFile(TFile);
```

```
 //Sort towns according to distance
  for A := iCount downto 2 do
   for B := 1 to (A-1) do
      if arrDistance[B] > arrDistance[B+1] then
      begin<br>iTemp
iTemp := arrDistance[B];
 arrDistance[B] := arrDistance[B+1];
        arrDistance[B+1] := iTemp;
        sTemp := arrDestinations[B];
        arrDestinations[B] := arrDestinations[B+1];
         arrDestinations[B+1] := sTemp;
       end; //sort
  //Display the list of towns
  for A := 1 to iCount do
    redQ3.Lines.Add(arrDestinations[A] + #9 + IntToStr(arrDistance[A]) + ' 
          km');
end;
function TfrmQuestionThree.extractDistance(line: string): integer;
var
   iPosHash1, iPosStar: Integer;
begin
 iPosHash1 := pos('#', line);
 iPosStar := pos('*', line);
     result := StrToInt(copy(line, iPosHash1+1, iPosStar - iPosHash1-1));
end;
```
end.